Информация о владеле**ми ИНИСТЕРСТВО НАУКИ И ВЫСШЕГО ОБРАЗОВАНИЯ РОССИЙСКОЙ ФЕДЕРАЦИИ Рязанский институт (филиал)** уникальн**ий слерали вйдот**о государственного автономного образовательного учреждения **высшего образования**  Документ подписан простой электронной подписью ФИО: Емец Валерий Сергеевич Должность: Директор филиала Дата подписания: 25.10.2023 16:41:41 f2b8a1573c931f1098cfe699d1debd94fcff35d7

**«Московский политехнический университет»**

**ПРИНЯТО** На заседании Ученого совета Рязанского института (филиала) Московского политехнического университета Протокол № 11 от «  $30$  »  $06$  2023 г.

## **УТВЕРЖДАЮ**

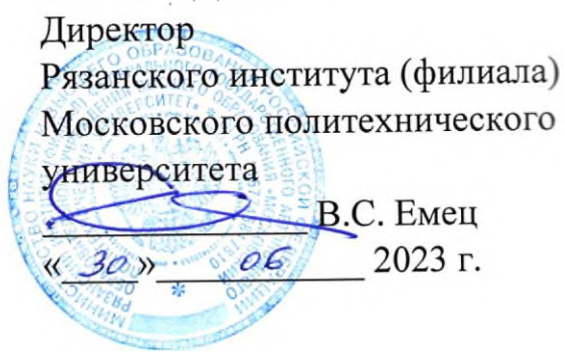

# **Рабочая программа дисциплины «Компьютерная графика в решении инженерных задач»**

Направление подготовки

**08.05.01 Строительство уникальных зданий и сооружений**

Направленность образовательной программы

**Строительство высотных и большепролетных зданий и сооружений**

Квалификация, присваиваемая выпускникам **Инженер-строитель**

> Форма обучения **Очная**

**Рязань, 2023**

## **1. Перечень планируемых результатов обучения по дисциплине, соотнесенных с планируемыми результатами освоения образовательной программы**

## **1.1. Цель освоения дисциплины**

- формирование у обучающихся профессиональных компетенций, необходимых для решения следующих задач профессиональной деятельности.

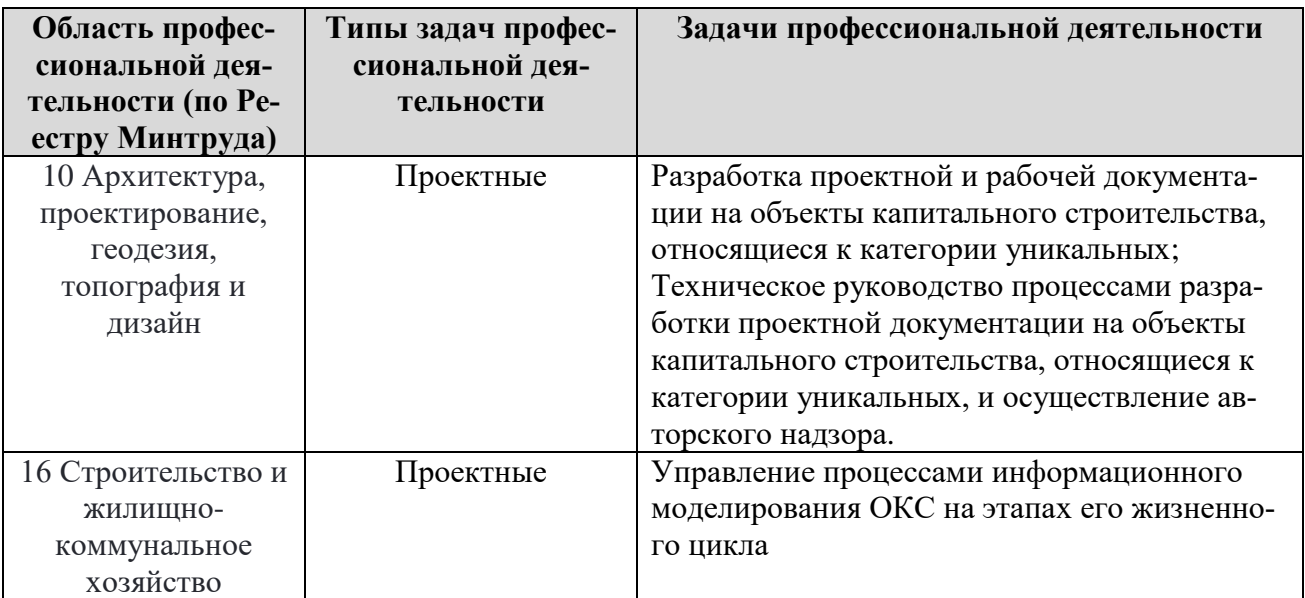

К основным задачам изучения дисциплины относится подготовка обучающихся к выполнению следующих трудовых функций в соответствии с профессиональными стандартами.

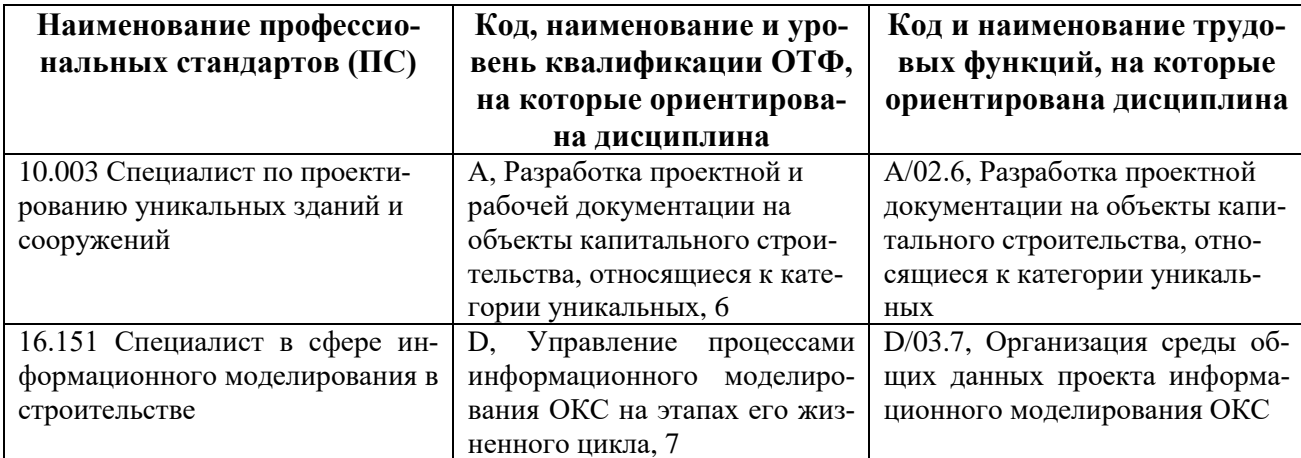

# **1.2. Перечень планируемых результатов обучения по дисциплине**

В результате освоения дисциплины «Компьютерная графика в решении инженерных задач» у обучающегося формируются следующие профессиональные компетенции ПК-1, ПК-6.

Содержание указанных компетенций и перечень планируемых результатов обучения по данной дисциплине представлены в таблице 1.

Таблица 1 – Планируемые результаты обучения по дисциплине

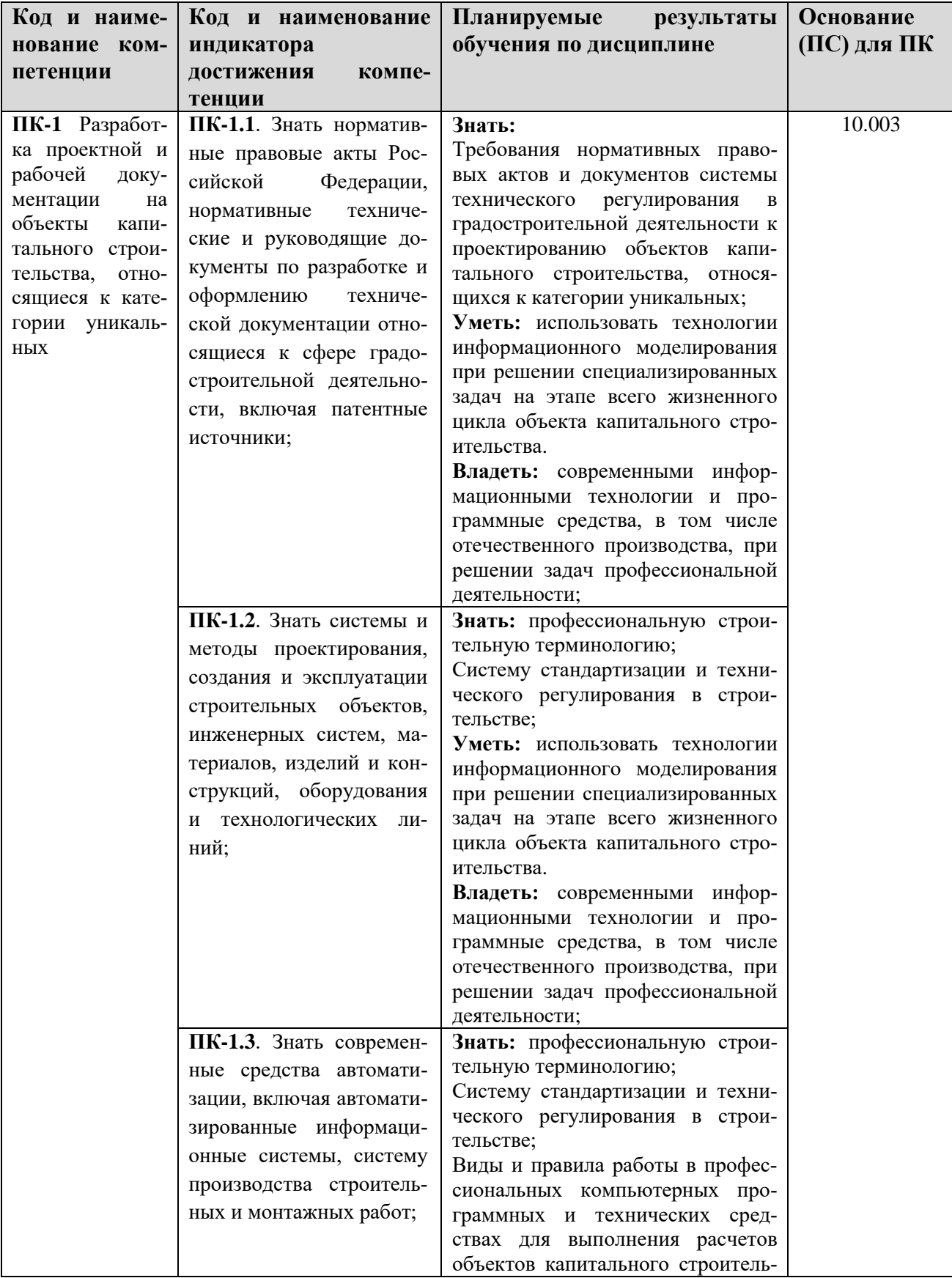

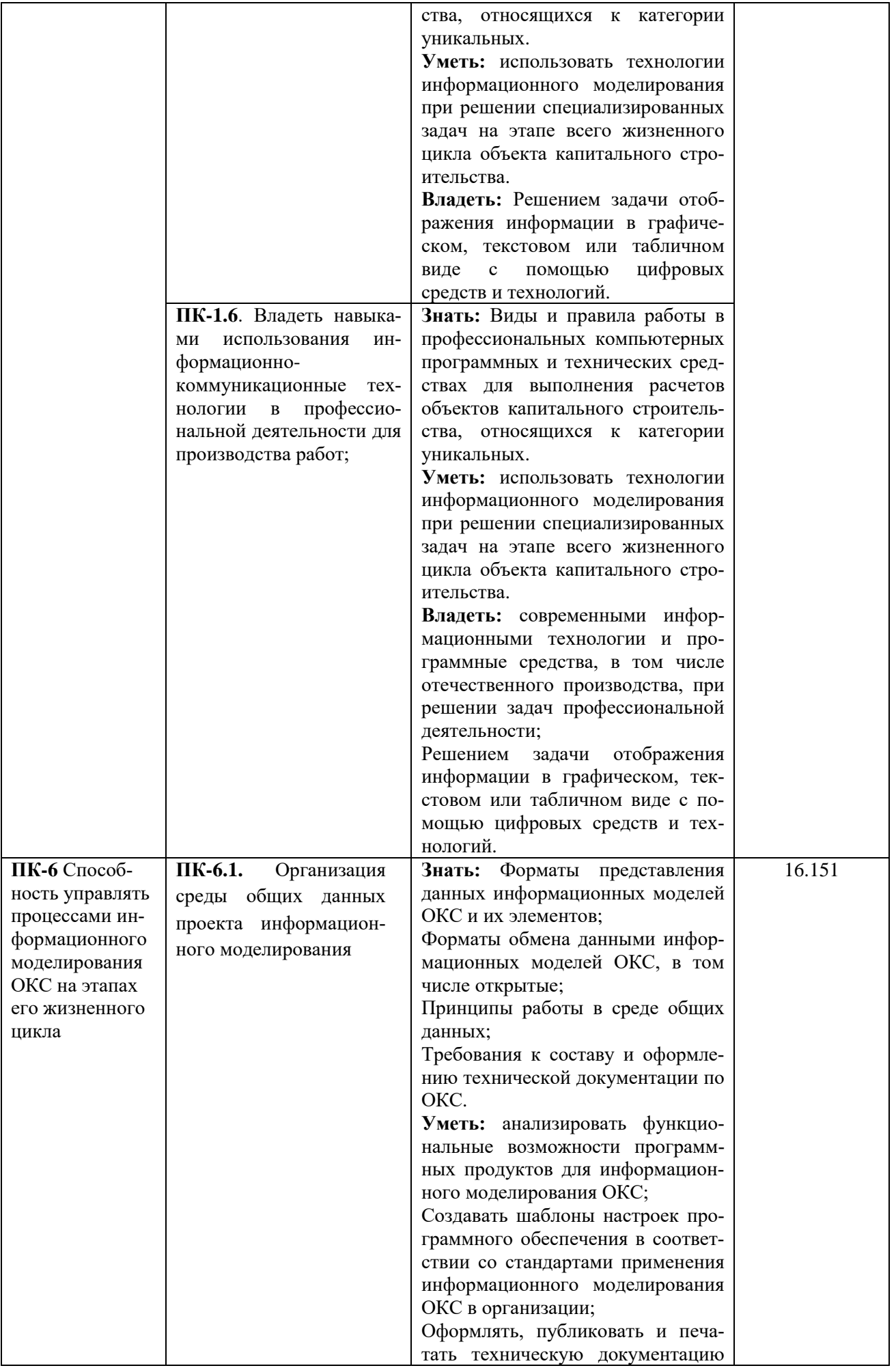

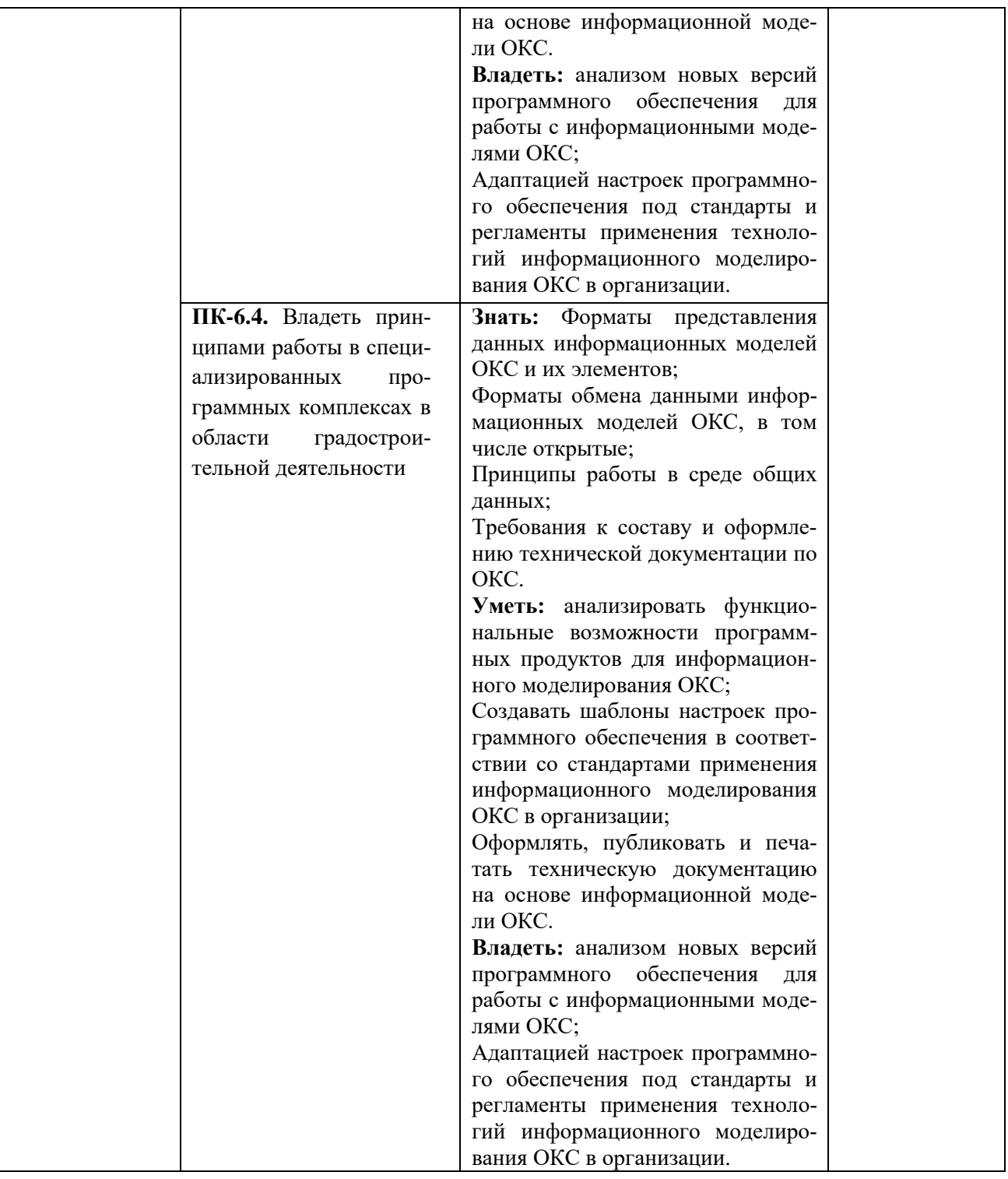

#### **2. Место дисциплины в структуре образовательной программы**

Дисциплина «Компьютерная графика в решении инженерных задач» входит в состав дисциплин части Блока 1 формируемой участниками образовательных отношений образовательной программы бакалавриата по направлению подготовки 08.03.01 Строительство.

Дисциплины, на освоении которых базируется дисциплина «Компьютерная графика в решении инженерных задач»:

- «Введение в информационные технологии»;

- «Информационные технологии и программирование»;
- «Начертательная геометрия»;
- «Инженерная графика»

Дисциплины, для которых необходимы знания, умения, навыки, приобретаемые в результате изучения дисциплины «Компьютерная графика в решении инженерных задач»:

- «Bim-проектирование в строительстве»;

- «Компьютерная визуализация проектных решений»;

- «Компьютерные методы расчета строительных конструкций».

Основные положения дисциплины в дальнейшем будут использованы при прохождении практики и выполнении выпускной квалификационной работы.

#### **3. Структура и содержание дисциплины**

Общая трудоемкость дисциплины «Компьютерная графика в решении инженерных задач» составляет 6 зачетных единиц, т.е. 216 академических часов. Объем дисциплины «Компьютерная графика в решении инженерных задач» в академических часах с распределением по видам учебных занятий для очной формы обучения указан в таблице 3.

Таблица 2 − Объем дисциплины «Компьютерная графика в решении инженерных задач» в академических часах (для очной формы обучения)

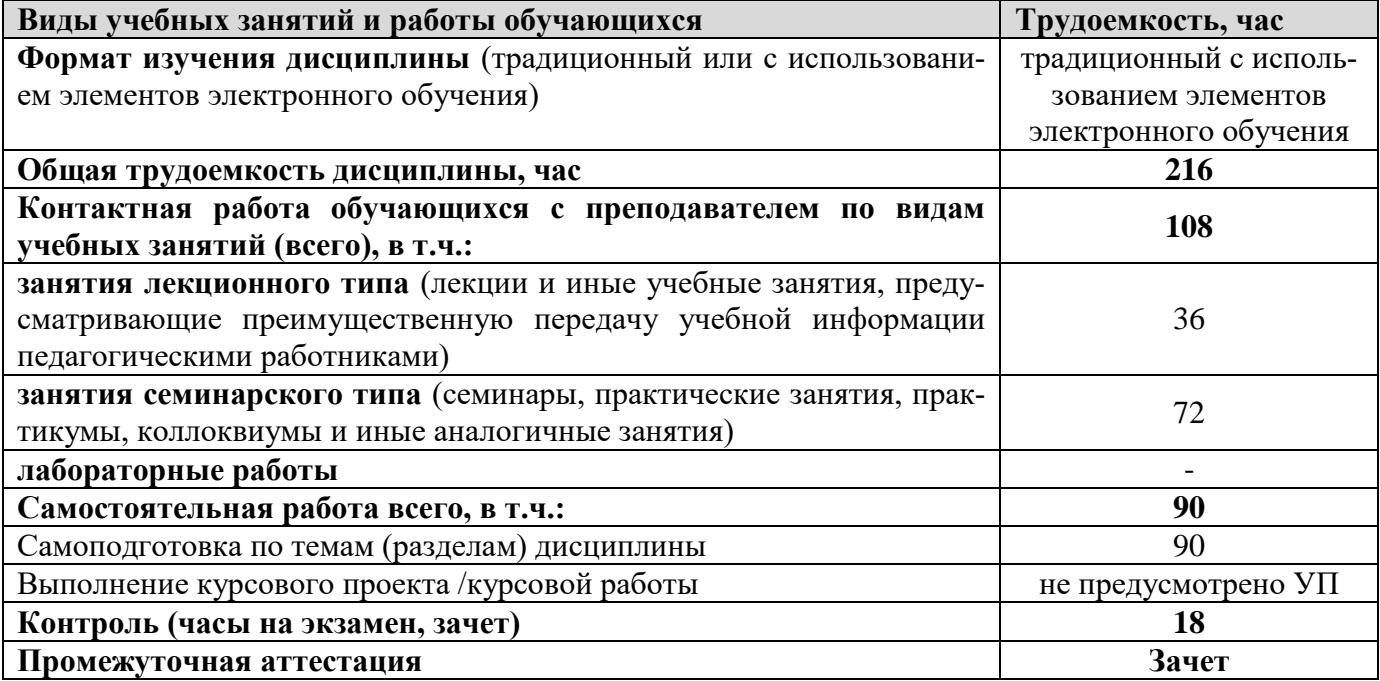

#### **3.1. Содержание дисциплины «Компьютерная графика в решении инженерных задач», структурированное по темам, для студентов очной формы обучения**

Таблица 3 – Разделы дисциплины «Компьютерная графика в решении инженерных задач» и их трудоемкость по видам учебных занятий (для очной формы обучения)

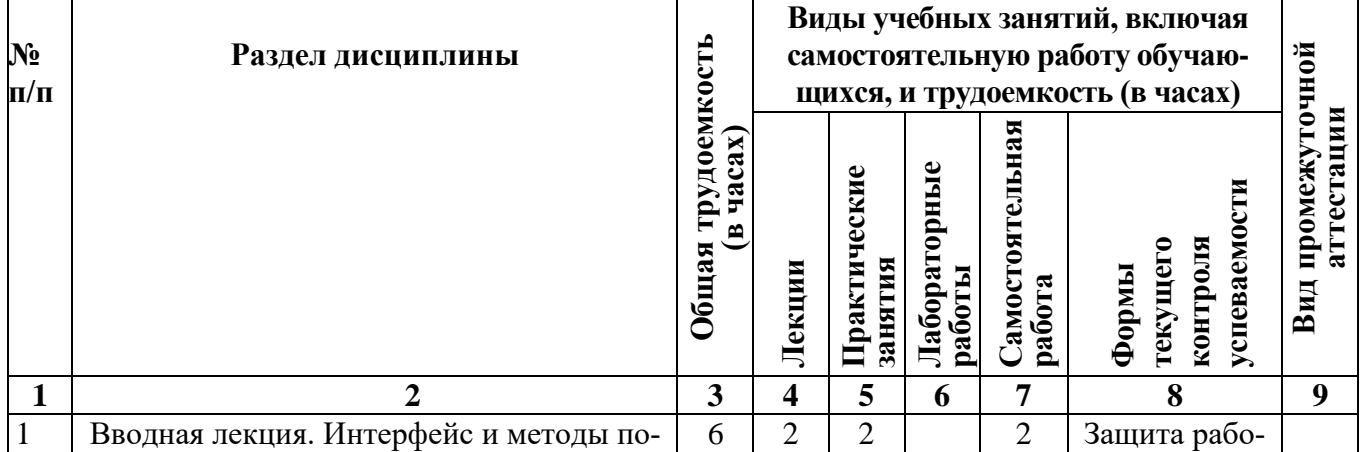

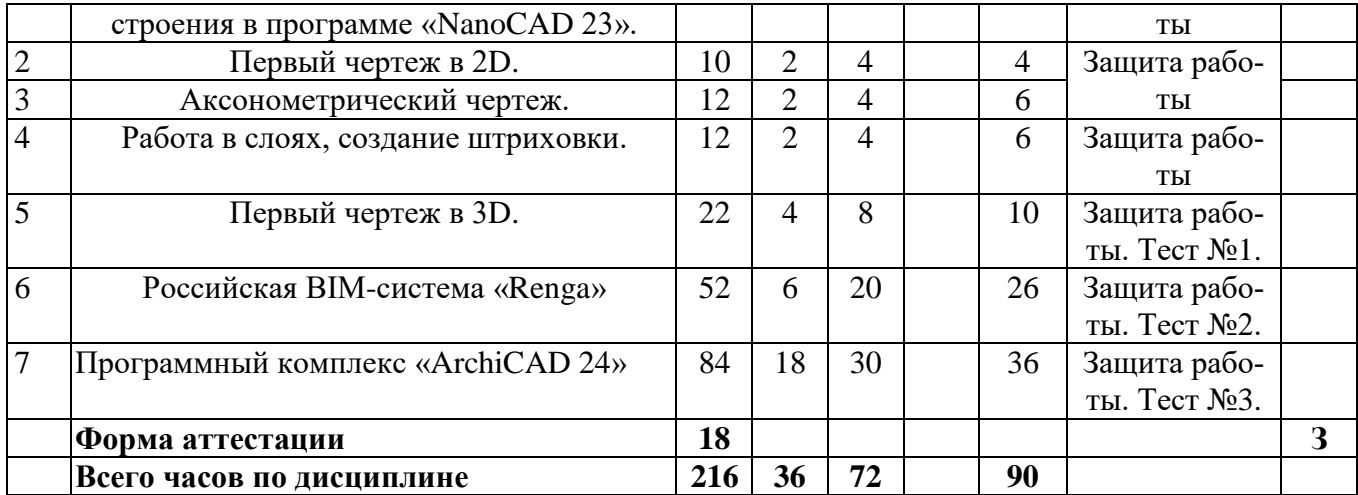

## **5.2 Содержание дисциплины «Компьютерная графика в решении инженерных задач» , структурированное по разделам (темам)**

Содержание лекционных занятий приведено в таблице 4, содержание практических занятий – в таблице 5.

| $N_2$          | Наименование раздела           | Содержание раздела (темы)                               |
|----------------|--------------------------------|---------------------------------------------------------|
| $\Pi/\Pi$      | (темы) дисциплины              | дисциплины                                              |
| $\mathbf{1}$   | Вводная лекция. Интерфейс и    | Использование архитектурно-строительных программ в      |
|                | методы построения в програм-   | строительстве. Обзор российского рынка архитектурно-    |
|                | ме «NanoCAD 23».               | строительных программ (ArchiCad, Autodesk Revit, Google |
|                |                                | SketchUp, Civil 3D, GeoniCS Топоплан-Генплан-Сети-      |
|                |                                | Трассы-Сечения-Геомодель, GeoniCS Изыскания, AllPlan)   |
|                |                                | и универсальных программных комплексов.                 |
|                |                                | Установка программы «NanoCAD 23». Обзор программы       |
|                |                                | и выполнение простейших действий.                       |
| 2              | Первый чертеж в 2D.            | Первый чертеж в 2D. Команды «Массив», «Размеры»,        |
|                |                                | «Зеркало», «Отрезать».                                  |
| 3              | Аксонометрический чертеж.      | Аксонометрический чертеж. Рисование «Слайн», «Эл-       |
|                |                                | липс», «Дуга». Редактирование «Перемещение», «Разо-     |
|                |                                | рвать», «Масштабирование», «Фаска».                     |
|                |                                |                                                         |
|                |                                |                                                         |
| $\overline{4}$ | Работа в слоях, создание штри- | Команды меню «Штриховка», «Градиент», «Область»,        |
|                | ховки.                         | «Контур», «Таблицы», «Создание блока».                  |
| 5              | Первый чертеж в 3D.            | Рабочее пространство, команды создания простейших       |
|                |                                | геометрических фигур, визуализация, логические опера-   |
|                |                                | ции с телами, создание тел сложной конфигурации, поли-  |
|                |                                | тело, вытягивание. Расположение чертежа на лист.        |
| 6              | Российская ВIM-система         | Работа в программе «Renga». Построение простейших       |
|                | $\langle$ Renga $\rangle$      | чертежей. 3D модель. Визуализация.                      |
| $\overline{7}$ | Программный комплекс           | Работа в программе «ArchiCAD 24». Построение про-       |
|                | «ArchiCAD 24»                  | стейших чертежей. 3D модель. Визуализация.              |
|                |                                |                                                         |

Таблица 4 – Содержание лекционных занятий (для очной формы обучения)

**№ п/п Наименование раздела (темы) дисциплины Содержание раздела (темы) дисциплины** 1 Вводная лекция. Интерфейс и методы построения в программе «NanoCAD 23». Использование архитектурно-строительных программ в строительстве. Обзор российского рынка архитектурностроительных программ (ArchiCad, Autodesk Revit, Google SketchUp, Civil 3D, GeoniCS Топоплан-Генплан-Сети-Трассы-Сечения-Геомодель, GeoniCS Изыскания, AllPlan) и универсальных программных комплексов. Установка программы «NanoCAD 23». Обзор программы и выполнение простейших действий. 2 Первый чертеж в 2D. Первый чертеж в 2D. Команды «Массив», «Размеры», «Зеркало», «Отрезать». 3 Аксонометрический чертеж. Аксонометрический чертеж. Рисование «Слайн», «Эллипс», «Дуга». Редактирование «Перемещение», «Разорвать», «Масштабирование», «Фаска». 4 Работа в слоях, создание штриховки. Команды меню «Штриховка», «Градиент», «Область», «Контур», «Таблицы», «Создание блока». 5 Первый чертеж в 3D. Рабочее пространство, команды создания простейших геометрических фигур, визуализация, логические операции с телами, создание тел сложной конфигурации, политело, вытягивание. Расположение чертежа на лист. 6 Российская BIM-система «Renga» Работа в программе «Renga». Построение простейших чертежей. 3D модель. Визуализация. 7 Программный комплекс «ArchiCAD 24» Работа в программе «ArchiCAD 24». Построение простейших чертежей. 3D модель. Визуализация.

Таблица 5 – Содержание практических занятий (для очной формы обучения)

#### **4. Методические указания для обучающихся по освоению дисциплины**

#### **4.1. Общие методические рекомендации по освоению дисциплины, образовательные технологии**

Дисциплина реализуется посредством проведения контактной работы с обучающимися (включая проведение текущего контроля успеваемости), самостоятельной работы обучающихся и промежуточной аттестации.

Контактная работа может быть аудиторной, внеаудиторной, а также проводиться в электронной информационно-образовательной среде института (далее - ЭИОС). В случае проведения части контактной работы по дисциплине в ЭИОС (в соответствии с расписанием учебных занятий), трудоемкость контактной работа в ЭИОС эквивалентна аудиторной работе.

При проведении учебных занятий по дисциплине обеспечивается развитие у обучающихся навыков командной работы, межличностной коммуникации, принятия решений, лидерских качеств (включая проведение интерактивных лекций, групповых дискуссий, ролевых игр, тренингов, анализ ситуаций и имитационных моделей, преподавание дисциплины в форме курса, составленного на основе результатов научных исследований, проводимых институтом, в том числе с учетом региональных особенностей профессиональной деятельности выпускников и потребностей работодателей).

Преподавание дисциплины ведется с применением следующих видов образовательных технологий:

-балльно-рейтинговая технология оценивания;

- электронное обучение.

Для оценки знаний, умений, навыков и уровня сформированности компетенции по дисциплине применяется балльно-рейтинговая система контроля и оценки успеваемости студентов. В основу балльно-рейтинговой системы положены принципы, в соответствии с которыми формирование рейтинга студента осуществляется в ходе текущего контроля успеваемости. Максимальное количество баллов в семестре – 100.

По итогам текущей успеваемости студенту может быть выставлена оценка по промежуточной аттестации в соответствии за набранными за семестр баллами. Студентам, набравшим в ходе текущего контроля успеваемости по дисциплине от 61 до 100 баллов и выполнившим все обязательные виды запланированных учебных занятий, по решению преподавателя без прохождения промежуточной аттестации выставляется оценка в соответствии со шкалой оценки результатов освоения дисциплины.

**Результат обучения считается сформированным (повышенный уровень)**, если теоретическое содержание курса освоено полностью; при устных собеседованиях студент исчерпывающе, последовательно, четко и логически стройно излагает учебный материал; свободно справляется с задачами, вопросами и другими видами заданий, требующих применения знаний, использует в ответе дополнительный материал; все предусмотренные рабочей учебной программой задания выполнены в соответствии с установленными требованиями, студент способен анализировать полученные результаты; проявляет самостоятельность при выполнении заданий, качество их выполнения оценено числом баллов от 86 до 100, что соответствует повышенному уровню сформированности результатов обучения.

**Результат обучения считается сформированным (пороговый уровень)**, если теоретическое содержание курса освоено полностью; при устных собеседованиях студент последовательно, четко и логически стройно излагает учебный материал; справляется с задачами, вопросами и другими видами заданий, требующих применения знаний; все предусмотренные рабочей учебной программой задания выполнены в соответствии с установленными требованиями, студент способен анализировать полученные результаты; проявляет самостоятельность при выполнении заданий, качество их выполнения оценено числом баллов от 61 до 85,9, что соответствует пороговому уровню сформированности результатов обучения.

**Результат обучения считается несформированным**, если студент при выполнении заданий не демонстрирует знаний учебного материала, допускает ошибки, неуверенно, с большими затруднениями выполняет задания, не демонстрирует необходимых умений, качество выполненных заданий не соответствует установленным требованиям, качество их выполнения оценено числом баллов ниже 61, что соответствует допороговому уровню.

## **4.2. Методические указания для обучающихся по освоению дисциплины на занятиях лекционного типа**

Лекционный курс предполагает систематизированное изложение основных вопросов тематического плана. В ходе лекционных занятий раскрываются базовые вопросы в рамках каждой темы дисциплины. Обозначаются ключевые аспекты тем, а также делаются акценты на наиболее сложные и важные положения изучаемого материала. Материалы лекций являются опорной основой для подготовки обучающихся к практическим занятиям / лабораторным работам и выполнения заданий самостоятельной работы, а также к мероприятиям текущего контроля успеваемости и промежуточной аттестации по дисциплине.

В ходе лекционных занятий рекомендуется вести конспектирование учебного материала. Возможно ведение конспекта лекций в виде интеллект-карт.

#### **4.3. Методические указания для обучающихся по освоению дисциплины на занятиях практического (семинарского) типа**

Практические (семинарские) занятия представляют собой детализацию лекционного теоретического материала, проводятся в целях закрепления курса и охватывают все основные разделы.

Основной формой проведения семинаров и практических занятий является обсуждение наиболее проблемных и сложных вопросов по отдельным темам, а также решение задач и разбор примеров и ситуаций в аудиторных условиях.

Практические (семинарские) занятия обучающихся обеспечивают:

- проверку и уточнение знаний, полученных на лекциях;

- получение умений и навыков по проектированию и расчётам инженерных систем , обсуждения вопросов по учебному материалу дисциплины;

- подведение итогов занятий по рейтинговой системе, согласно технологической карте дисциплины.

#### **4.4. Методические указания по самостоятельной работе обучающихся**

Самостоятельная работа обеспечивает подготовку обучающегося к аудиторным занятиям и мероприятиям текущего контроля и промежуточной аттестации по изучаемой дисциплине. Результаты этой подготовки проявляются в активности обучающегося на занятиях и в качестве выполненных практических заданий и других форм текущего контроля.

При выполнении заданий для самостоятельной работы рекомендуется проработка материалов лекций по каждой пройденной теме, а также изучение рекомендуемой литературы, представленной в Разделе 5.

В процессе самостоятельной работы при изучении дисциплины студенты могут использовать в специализированных аудиториях для самостоятельной работы компьютеры, обеспечивающему доступ к программному обеспечению, необходимому для изучения дисциплины, а также доступ через информационно-телекоммуникационную сеть «Интернет» к электронной информационно-образовательной среде института (ЭИОС) и электронной библиотечной системе (ЭБС), где в электронном виде располагаются учебные и учебно-методические материалы, которые могут быть использованы для самостоятельной работы при изучении дисциплины.

Для обучающихся по заочной форме обучения самостоятельная работа является основным видом учебной деятельности.

#### **5. Учебно-методическое и информационное обеспечение дисциплины**

## **5.1. Перечень основной и дополнительной учебной литературы, необходимой для освоения дисциплины**

Вся литература, включенная в данный перечень, представлена в виде электронных ресурсов в электронной библиотеке института (ЭБС). Литература, используемая в печатном виде, представлена в научной библиотеке университета в объеме не менее 0,25 экземпляров на одного обучающегося.

#### **а) Основная литература:**

1. Интерактивные системы Scilab, Matlab, Mathcad : учебное пособие / И.Е. Плещинская, А.Н. Титов, Е.Р. Бадертдинова, С.И. Дуев ; Министерство образования и науки России, Федеральное государственное бюджетное образовательное учреждение высшего профессионального образования «Казанский национальный исследовательский технологический университет». - Казань : Издательство КНИТУ, 2014. - 195 с. [Электронный ресурс]. - URL: <http://biblioclub.ru/index.php?page=book&id=428781>

2. Мурашкин, В.Г. Инженерные и научные расчеты в программном комплексе MathCAD : учебное пособие / В.Г. Мурашкин. - Самара : Самарский государственный архитектурно-строительный университет, 2011. - 84 с. - ISBN 978-5-9585-0439-8 ; То же [Электронный ресурс]. - URL: <http://biblioclub.ru/index.php?page=book&id=143487>

## **б) Дополнительная литература:**

1. Компьютерная графика в решении инженерных задач: учебное пособие / Сост. Н.В. Гречушкина, Ю.И. Арабчикова. – Рязань: Рязанский институт (филиал) Московского политехнического университета, 2018. – 24 с.

2. Гленн, К. ArchiCAD 11: практические советы / К. Гленн. - Москва: СОЛОН-ПРЕСС, 2008. - 232 с. [Электронный ресурс]. - URL: <http://biblioclub.ru/index.php?page=book&id=227033>

## **Нормативно-техническая документация**

1. ГОСТ 2.104-2006 Единая система конструкторской документации.

## **5.2. Профессиональные базы данных, информационно-справочные системы, интернет-ресурсы**

1. БИЦ Московского политехнического университета [Электронный ресурс]. - Режим доступа: https://lib.mospolytech.ru/ - Загл. с экрана.

2. ЭБС "Университетская Библиотека Онлайн" [Электронный ресурс]. - Режим доступа: https://biblioclub.ru/ - Загл. с экрана.

3. Электронно-библиотечная система «Издательства Лань» [Электронный ресурс]. - Режим доступа: https://lanbook.com/ . - Загл. с экрана.

4. Электронно-библиотечная система Юрайт [Электронный ресурс]. –

Режим доступа: https://urait.ru/- Загл. с экрана.

## **5.3. Программное обеспечение**

Информационное обеспечение учебного процесса по дисциплине осуществляется с использованием следующего программного обеспечения (лицензионного и свободно распространяемого), в том числе отечественного производства

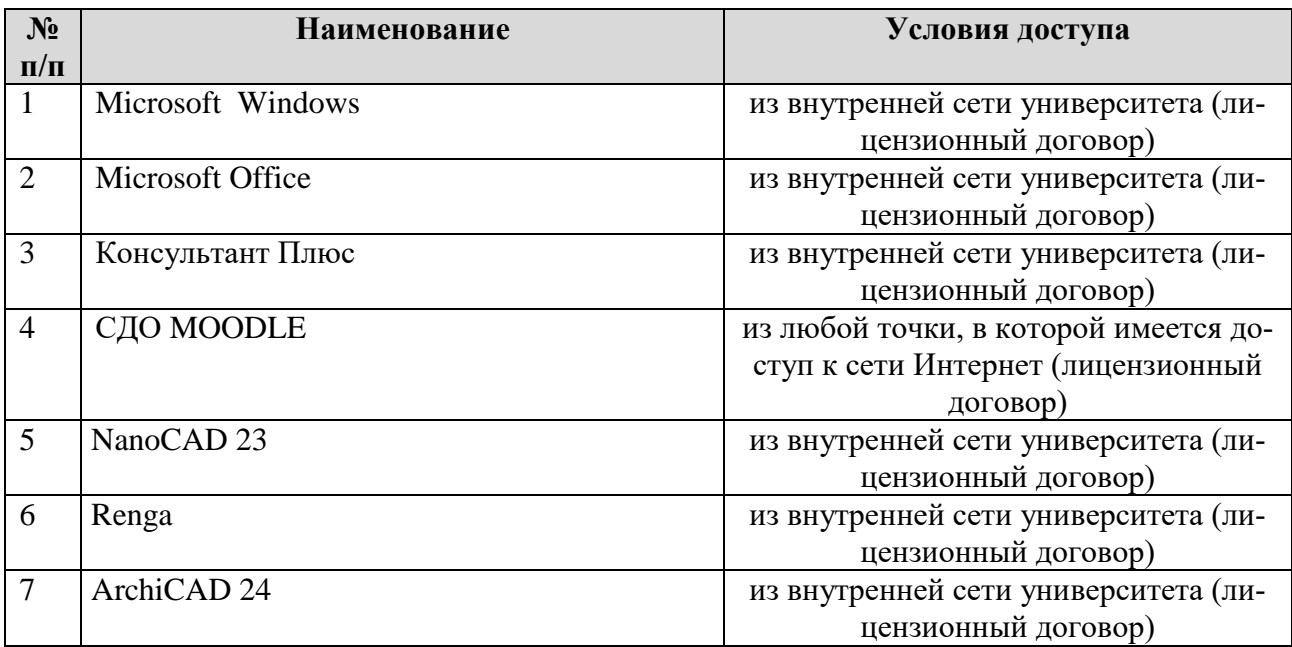

## **5.4. Перечень учебно-методического обеспечения для самостоятельной работы обучающихся по дисциплине «Компьютерная графика в решении инженерных задач»**

Перечень разделов дисциплины «Компьютерная графика в решении инженерных задач» и рекомендуемой литературы (из списка основной и дополнительной литературы) для самостоятельной работы студентов приведены в таблице 6.

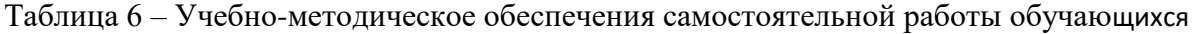

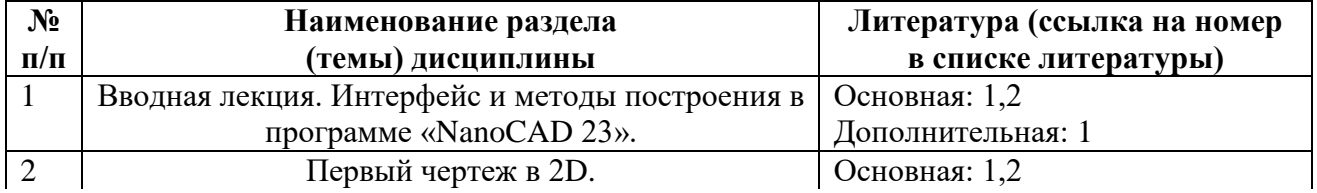

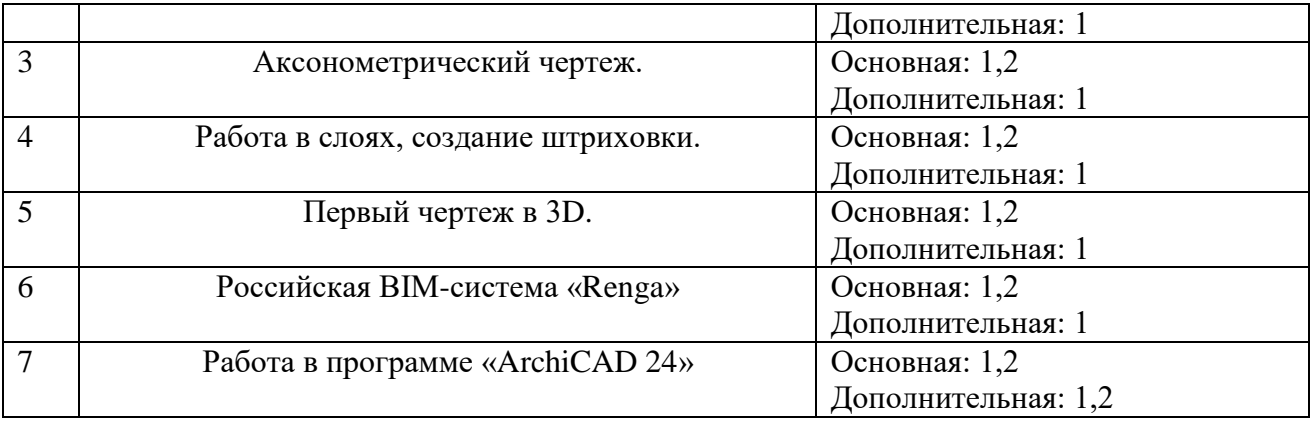

#### **6. Описание материально-технической базы, необходимой для осуществления образовательного процесса по дисциплине**

Помещения представляют собой учебные аудитории для проведения учебных занятий, предусмотренных учебным планом и рабочей программой дисциплины, оснащенные оборудованием и техническими средствами обучения.

**Занятия лекционного типа**. Учебные аудитории для занятий лекционного типа укомплектованы мебелью и техническими средствами обучения, служащими для представления учебной информации (стационарные или переносные наборы демонстрационного оборудования (проектор, экран, компьютер/ноутбук), учебно-наглядные пособия (презентации по темам лекций), обеспечивающие тематические иллюстрации, соответствующие данной программе дисциплины.

**Занятия практического типа**. Учебные аудитории для занятий практического типа укомплектованы мебелью и техническими средствами обучения, служащими для представления учебной информации (стационарные или переносные наборы демонстрационного оборудования (проектор, экран, компьютер/ноутбук).

**Промежуточная аттестация.** Для проведения промежуточной аттестации по дисциплине используются компьютерные классы, оснащенные компьютерной техникой с возможностью подключения к сети Интернет и обеспечением доступа в электронную информационнообразовательную среду университета и/или учебные аудитории, укомплектованные мебелью и техническими средствами обучения.

**Самостоятельная работа**. Помещения для самостоятельной работы оснащены компьютерной техникой с возможностью подключения к сети «Интернет» и доступом к электронной информационно-образовательной среде института. Для организации самостоятельной работы обучающихся используются:

- компьютерные классы института;

- библиотека, имеющая места для обучающихся, оснащенные компьютерами с доступом к базам данных и сети Интернет.

**Электронная информационно-образовательная среда института (ЭИОС).** Каждый обучающийся в течение всего периода обучения обеспечен индивидуальным неограниченным доступом к электронной информационно-образовательной среде института (ЭИОС) из любой точки, в которой имеется доступ к информационно-телекоммуникационной сети "Интернет", как на территории института, так и вне ее.

ЭИОС института обеспечивает:

- доступ к учебным планам, рабочим программам дисциплин (модулей), программам практик, электронным учебным изданиям и электронным образовательным ресурсам, указанным в рабочих программах дисциплин (модулей), программах практик;

- формирование электронного портфолио обучающегося, в том числе сохранение его работ и оценок за эти работы.

В случае реализации образовательной программы с применением электронного обучения, дистанционных образовательных технологий ЭИОС дополнительно обеспечивает:

- фиксацию хода образовательного процесса, результатов промежуточной аттестации и результатов освоения образовательной программы;

- проведение учебных занятий, процедур оценки результатов обучения, реализация которых предусмотрена с применением электронного обучения, дистанционных образовательных технологий;

- взаимодействие между участниками образовательного процесса, в том числе синхронное и (или) асинхронное взаимодействия посредством сети "Интернет".

Аудитории, задействованные для проведения лекционных и практических занятий указаны в таблице 7.

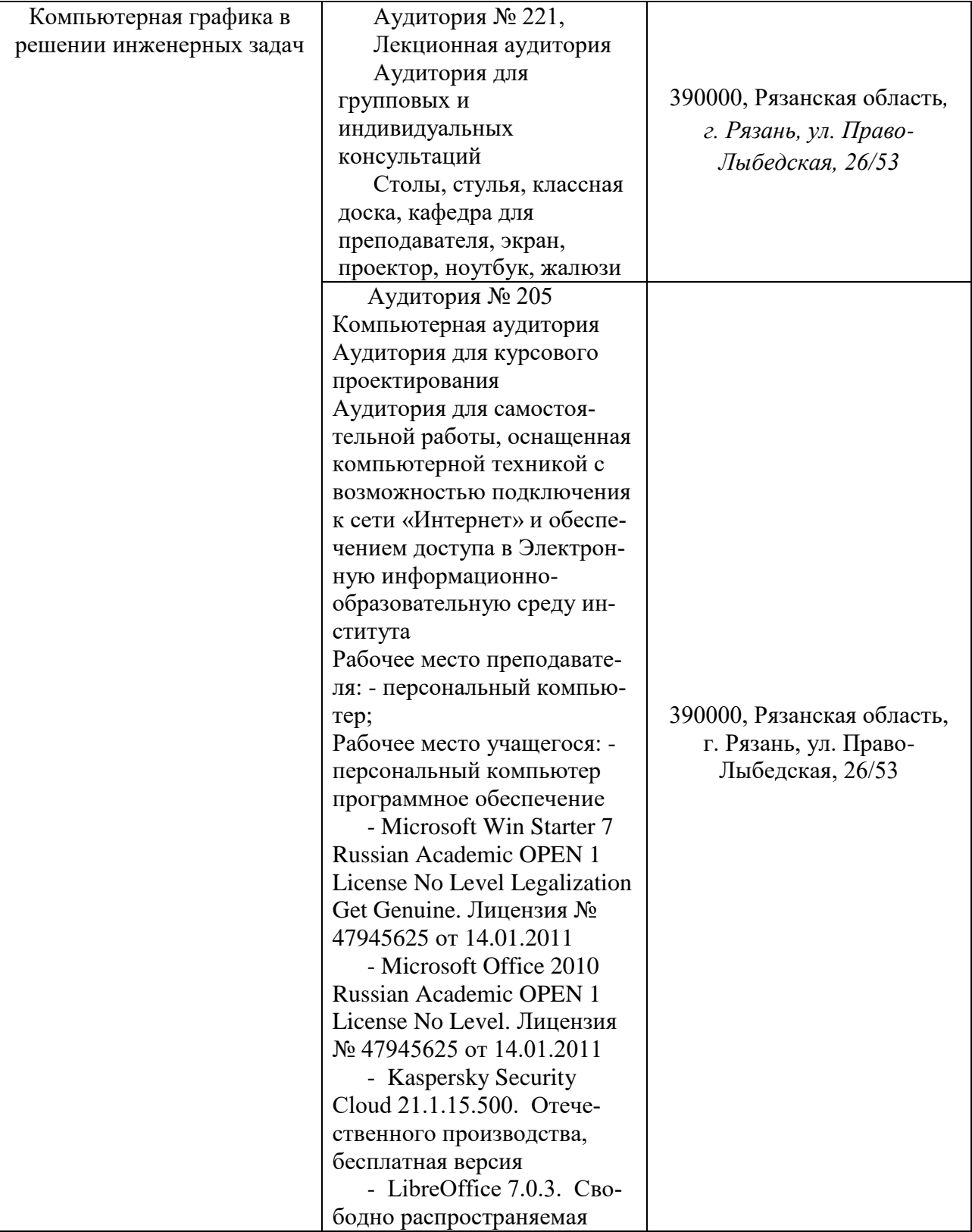

Таблица 7 – Аудитории для лекционных и практических занятий

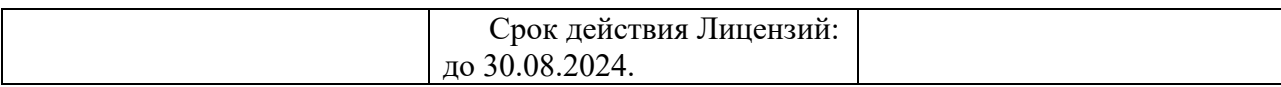

## **7. Оценочные материалы (фонд оценочных средств) для текущего контроля успеваемости и промежуточной аттестации**

Паспорт фонда оценочных указан в таблице 8. Таблица 8 − Паспорт фонда оценочных средств

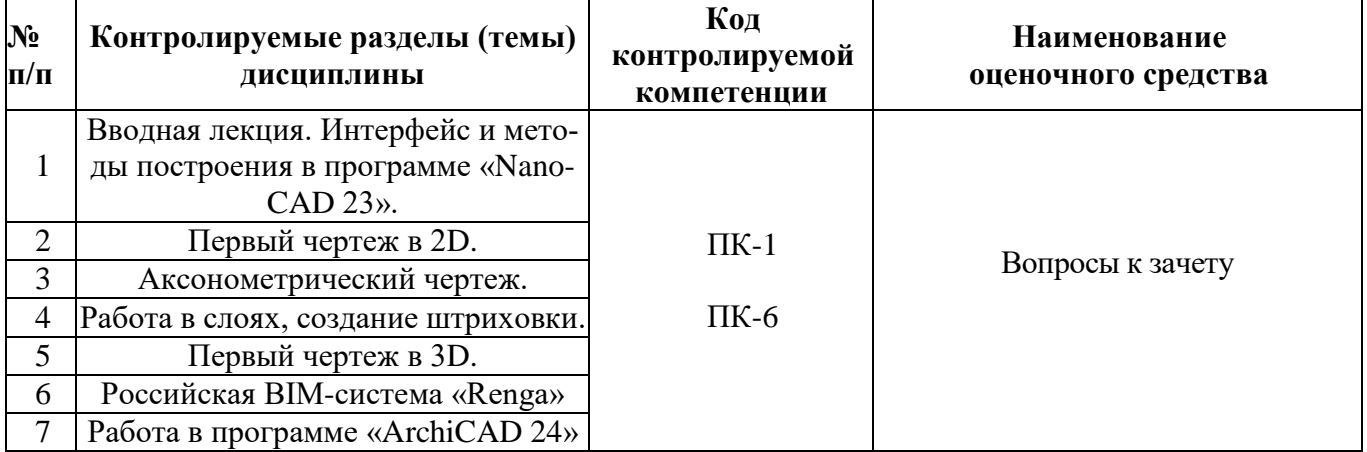

## **7.1. Типовые контрольные задания или иные материалы, необходимые для оценки знаний, умений, навыков и (или) опыта в ходе промежуточной аттестации по дисциплине**

Форма проведения промежуточной аттестации по дисциплине зачет.

Перечень вопросов для подготовки к зачету (ПК-1, ПК-6):

- 1. Основные элементы интерфейса NanoCAD 23. Настройка панели инструментов.
- 2. Настройка параметров экрана системы NanoCAD 23.
- 3. Настройка панели инструментов.
- 4. Способы построения отрезков, окружностей.
- 5. Способы перемещения, копирования, поворота изображения.
- 6. Масштабирование объектов. Привести примеры.
- 7. Создание массивов объектов. Привести примеры.
- 8. Использование блоков при выполнении чертежа.
- 9. Отсечение объектов в NanoCAD 23, привести примеры.
- 10. Нанесение размеров в NanoCAD 23, привести примеры.
- 11. Использование слоев при выполнении чертежа NanoCAD 23.
- 12. Нанесение штриховки. Приведите примеры.
- 13. Использование объектных привязок при построении чертежа NanoCAD 23.
- 14. Способы растягивания объектов в NanoCAD 23. Привести примеры.
- 15. Использование блоков при выполнении чертежа NanoCAD 23.
- 16. Зеркальное отражение объектов в NanoCAD 23. Привести примеры.
- 17. Использование копий при выполнении чертежа NanoCAD 23. Привести примеры.
- 18. Способы настройки стиля размерной линии в NanoCAD 23.
- 19. Выполнение сопряжений. Привести примеры.
- 20. Построение фасок. Привести примеры.
- 21. Способы построения дуги.
- 22. Способы построения параллельных линий.
- 23. Способы построения перпендикулярных линий.
- 24. Способы деления и разметки объектов в NanoCAD 23.
- 25. Методы построения 3D-объектов в NanoCAD 23.
- 26. Инструменты и панели системы ArchiCAD 24.
- 27. Команды редактирования объектов ArchiCAD 24.
- 28. Использование библиотеки элементов пользователя ArchiCAD 24.
- 29. Команды работы с этажами в ArchiCAD 24.
- 30. Команды работы со слоями в ArchiCAD 24.
- 31. Построение 3D-модели в ArchiCAD 24.
- 32. Взаимоотношение старого и нового подходов в проектировании. BIM.
- 33. Информационная модель здания. Базовая терминология.
- 34. BIM и обмен информацией. Формы получения информации о модели.
- 35. BIM. Реконструкция, ремонт и эксплуатация зданий.
- 36. BIM. Безопасность зданий и их поведение в чрезвычайной ситуации.
- 37. BIM. Экологические и градостроительные задачи.
- 38. Параметрическое моделирование. Машиностроительный подход.
- 39. Параметрическое моделирование. Объектно-ориентированная технология.
- 40. Параметрическое моделирование. Параметры, определяющие геометрию зданий.
- 41. Параметрическое моделирование. Параметры, не влияющие на геометрию объекта.
- 42. Параметрическое моделирование. Формы и способы работы с моделью.
- 43. Примеры использования BIM в мировой практике.
- 44. Факторы, влияющие на внедрение BIM.
- 45. Потребность в BIM для проектно-строительного процесса.
- 46. Стандартизация BIM.
- 47. BIM и экологически рациональное проектирование.
- 48. Программы, реализующие технологию BIM.

#### **8. Организация проведения промежуточной аттестации по дисциплине с использованием средств ДО и ЭОС**

## **8.1. Общие положения**

1 Положение о порядке проведения ПА с применением электронного обучения, дистанционных образовательных технологий разработано на основе:

— Федерального закона от 29 декабря 2012 года № 273-ФЗ «Об образовании в Российской Федерации»;

— приказа Министерства образования и науки Российской Федерации от 29.06.2015 № 636 «Об утверждении Порядка проведения государственной итоговой аттестации по образовательным программам высшего образования - программам бакалавриата, программам специалитета и программам магистратуры»;

— приказа Министерства образования и науки Российской Федерации от 23 августа 2017 г. № 816 «Об утверждении Порядка применения организациями, осуществляющими образовательную деятельность, электронного обучения, дистанционных образовательных технологий при реализации образовательных программ»;

— Устава Московского политехнического университета;

— Положения о Рязанском институте (филиале) Московского политехнического университета;

2. Требования и правила настоящего Положения распространяются на случаи проведения государственной итоговой аттестации с применением электронного обучения, дистанционных образовательных технологий по всем направлениям (специальностям) подготовки, реализуемым в Институте по образовательным программам высшего образования: программам бакалавриата, программам специалитета, программам магистратуры.

## **8.2. Решение технических и организационных проблем при проведении ПА с использованием ЭОС, ДОТ**

1. Основной задачей при организации и проведении ИА с применением ЭО, ДОТ является обеспечение мер контроля и идентификации личности обучающихся, гарантирующих самостоятельное прохождение процедуры итоговой аттестации. Аппаратно-программное обеспечение проведения итоговой аттестации с применением ЭО, ДОТ предоставляют сотрудники технических служб Института.

2. Ответственность за соблюдение правил проведения ИА с применением ЭО, ДОТ несет заведующий выпускающей кафедрой. В целях обеспечения прозрачности ИА с применением ЭО,

ДОТ во время проведения итоговой аттестации применяется видеозапись. Необходимость видеозаписи должна учитываться при планировании ИА. Факт видеозаписи доводится до сведения студентов.

3. Перед началом ИА с применением ЭО, ДОТ в обязательном порядке проводится идентификация личности обучающегося по фотографиям в паспорте и (или) в зачётной книжке, оглашается перечень материалов, разрешённый к использованию при проведении ИА. Пользование иными неразрешёнными материалами запрещено. Перед ответом обучающийся называет фамилию, имя и отчество (при наличии), демонстрирует в камеру страницу паспорта с фотографией для визуального сравнения, а также для сравнения с фотографией, фамилией, именем и отчеством (при наличии) в зачётной книжке.

4. При проведении аттестационных испытаний в режиме видеоконференции, применяемые технические средства и используемые помещения должны обеспечивать:

- идентификацию личности обучающегося, проходящего государственные аттестационные испытания;

- видеонаблюдение в помещении, задействованном для проведения государственных аттестационных испытаний: обзор помещения, входных дверей; обзор обучающегося, проходящего государственные аттестационные испытания с возможностью контроля используемых им материалов;

- возможность демонстрации обучающимся презентационных материалов;

- возможность для экзаменатора задавать вопросы, а для обучающегося, отвечать на них как в процессе сдачи зачета или экзамена;

- возможность оперативного восстановления связи в случае технических сбоев каналов связи или оборудования.

5. Камера, установленная в месте нахождения обучающегося, должна охватывать изображение его самого и его рабочего места и быть установленной не напротив источника света (окно, лампа и т.п.).

6. На подготовку обучающемуся предоставляется не менее 30 и не более 45 минут. В период подготовки обучающегося к ответу на вопросы осуществляется видеозапись и визуальное наблюдение за обучающимся экзаменатором.

7. При возникновении технического сбоя в период проведения ИА с применением ЭО, ДОТ и невозможности устранить проблемы в течение 1 часа принимается решение о переносе ИА на другой день в пределах срока проведения.

8. Если в период проведения ГИА с применением ЭО, ДОТ (включая наблюдение за обучающимися в период подготовки к ответу) замечены нарушения со стороны обучающегося, а именно: подмена сдающего аттестационного испытания посторонним, пользование посторонней помощью, появление сторонних шумов, пользование электронными устройствами кроме компьютера (планшеты, мобильные телефоны и т. п.), пользование наушниками, списывание, выключение веб-камеры, выход за пределы веб-камеры, иное «подозрительное поведение», что также подтверждается видеозаписью, аттестационное испытание прекращается. Обучающемуся выставляется оценка «неудовлетворительно».

#### **9. Особенности организации обучения для лиц с ограниченными возможностями здоровья и инвалидов**

При необходимости рабочая программа дисциплины может быть адаптирована для обеспечения образовательного процесса инвалидов и лиц с ограниченными возможностями здоровья, в том числе для дистанционного обучения. Для этого требуется заявление студента (его законного представителя) и заключение психолого-медико-педагогической комиссии (ПМПК).

В случае необходимости, обучающимся из числа лиц с ограниченными возможностями здоровья (по заявлению обучающегося) а для инвалидов также в соответствии с индивидуальной программой реабилитации инвалида, могут предлагаться следующие варианты восприятия учебной информации с учетом их индивидуальных психофизических особенностей, в том числе с применением электронного обучения и дистанционных технологий:

- для лиц с нарушениями зрения: в печатной форме увеличенным шрифтом; в форме электронного документа; в форме аудиофайла (перевод учебных материалов в аудиоформат); в печатной форме на языке Брайля; индивидуальные консультации с привлечением тифлосурдопереводчика; индивидуальные задания и консультации.

- для лиц с нарушениями слуха: в печатной форме; в форме электронного документа; видеоматериалы с субтитрами; индивидуальные консультации с привлечением сурдопереводчика; индивидуальные задания и консультации.

- для лиц с нарушениями опорно-двигательного аппарата: в печатной форме; в форме электронного документа; в форме аудиофайла; индивидуальные задания и консультации.

Рабочая программа дисциплины разработана в соответствии с:

- Федеральным государственным образовательным стандартом высшего образования по специальности 08.05.01 Строительство, утвержденным приказом Министерства науки и высшего образования Российской Федерации № 483 от 31 мая 2017 г., зарегистрированным в Минюсте 23.06.2017 регистрационный номер N 47136 (с изменениями на 19 июля 2022 года);

- учебным планом (очной форме обучения) по специальности 08.05.01 Строительство уникальных зданий и сооружений.

Рабочая программа дисциплины включает в себя оценочные материалы для проведения текущего контроля успеваемости и промежуточной аттестации по дисциплине (п.7 Оценочные материалы (фонд оценочных средств) для текущего контроля успеваемости и промежуточной аттестации).

Автор: Н.А. Антоненко, кандидат технических наук, доцент ВАК, зав. кафедрой «Промышленное и гражданское строительство»

(указать ФИО, ученую степень, ученое звание или должность)

Программа одобрена на заседании кафедры «Промышленное и гражданское строительство» (протокол № 11 от 30.06.2023).